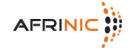

Every policy document has a unique reference and status. The status of a proposal evolves according to the diffrerent steps it goes through in the policy development process.

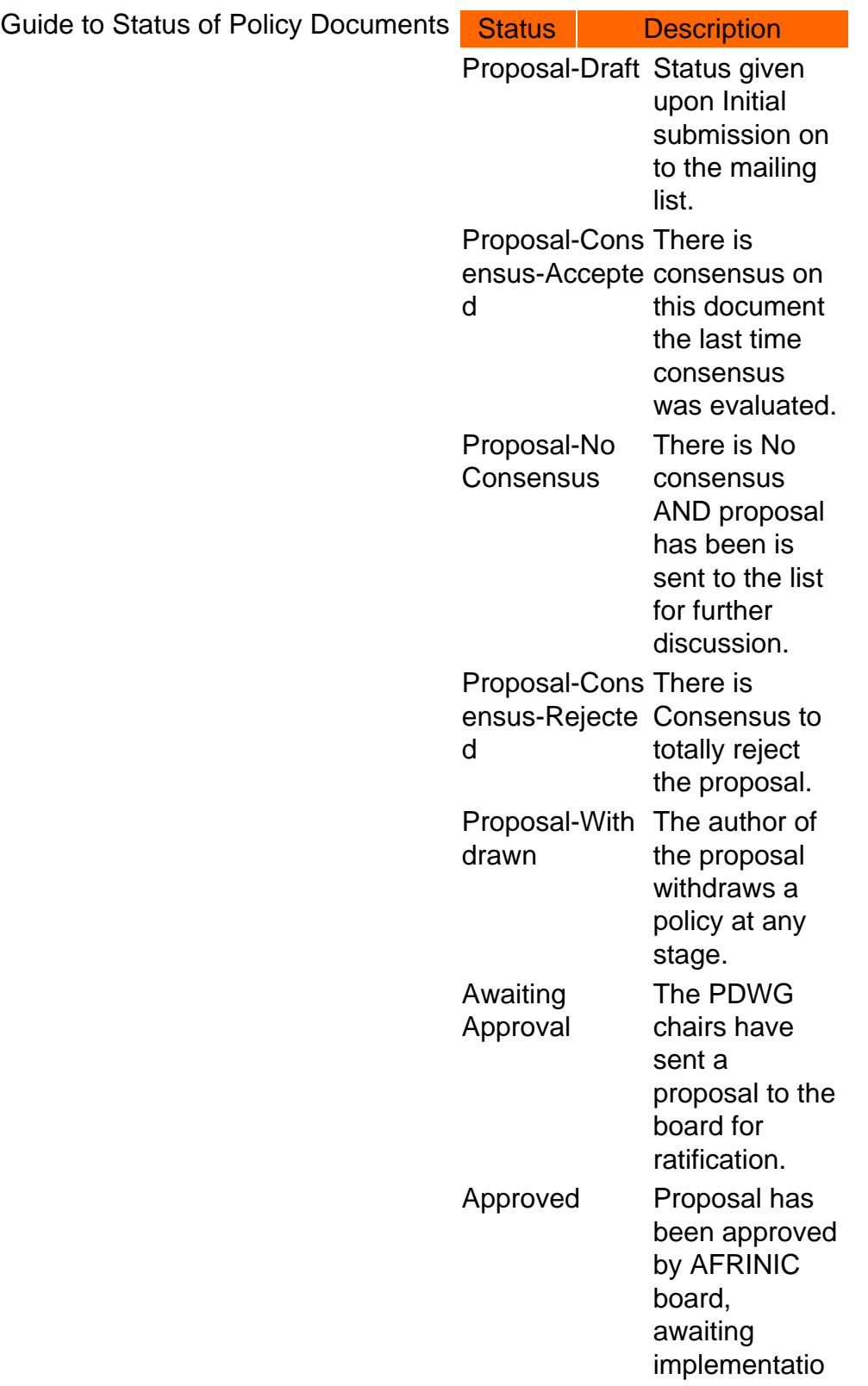

n.

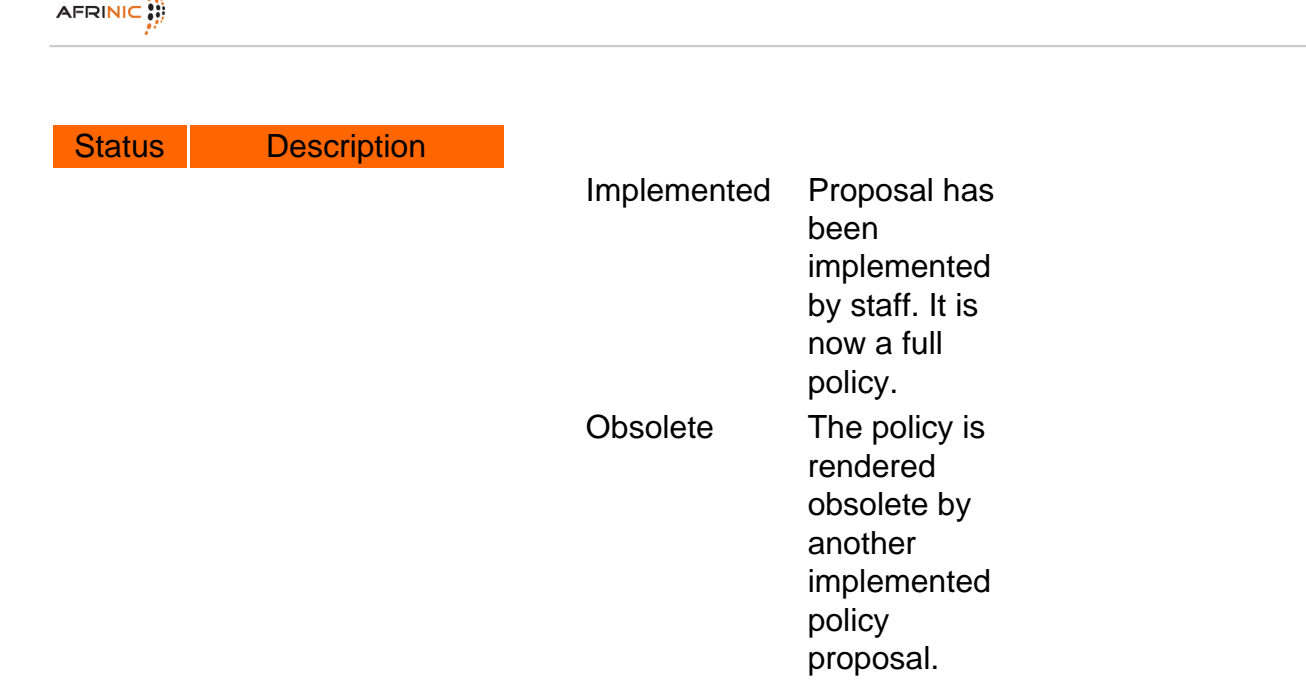

Format of Reference ID for Policy Documents

Every policy proposal has a unique identifier of the general format "AFPUB-YYYY-Category-Number" plus "-draft-nn" where

- YYYY=year in long format eg 2011
- Category refers to what category this policy addresses eg v4=IPv4, v6-IPv6, DNS=all DNS related, GEN=general and all other, ASN=AS Numbers
- Number= Serial number within that year starting from 001 for that category of policy documents.
- nn=Integer that starts with 01 and increases by 1 for every new version of the proposal.
- If/when the proposal becomes implemented, the "draft-nn" shall be dropped from the final version which shall then become the policy.

As an example AFPUB-2011-v4-002 is the second policy within 2011 relating to IPv4 and it if it ends up having 4 versions, it progress thus: AFPUB-2011-v4-002-draft-01 -->AFPUB-2011-v4-002-draft-02 -->AFPUB-2011-v4-002-draft-03 -->AFPUB-2011-v4-002-draft-04 -->AFPUB-2011-v4.

How to Participate in the Policy Process

- Subscribe to the RPD mailing list and join the discussion. You can find archives of all the previous discussions in the RPD archives ([https://lists.AFRINIC.net/pipermail/rpd/\)](https://lists.afrinic.net/pipermail/rpd/)
- Propose policies --- see how in the section below.
- 

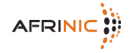

Attend a public policy meeting to discuss proposals in person. See minutes of previous policy discussions here ([http://www.AFRINIC.net/ppm\\_minutes.htm\)](http://www.afrinic.net/ppm_minutes.htm).

How to Propose a Policy

In order to propose a policy, proceed as follows:

- 1. If you have not already done so, please read and understand the Policy Development Process.
- 2. If you are not already a member of the Resource Policies Discussion (rpd) mailing list, please subscribe to the rpd mailing list, it is the primary medium for discussing policy proposals.
- 3. Send a copy of your policy proposal using the template below to policy-submission[at]AFRINIC.net . The AFRINIC Policy Liaison will give feedback about the content and format of your proposal (if necessary) and then issue you a unique identifier.
- 4. Once you get a unique identifier, send your policy proposal to the rpd mailing list. It will subsequently be put online on the AFRINIC policy page.

Template for Submitting Policy Proposals -------------------------[Proposal Header]-----------------------Unique identifier (assigned by AFRINIC): Draft Policy Name: Author(s) (a) Author1.Name | Author1.Email\_Address | Author1.Affiliation (b) Author2.Name | Author2.Email\_Address | Author2.Affiliation (n) Authorn.Name | Authorn.Email\_Address | Authorn.Affiliation Draft Policy Version Submission Date Related Policies (where applicable) **Obsoletes** Amends

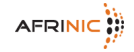

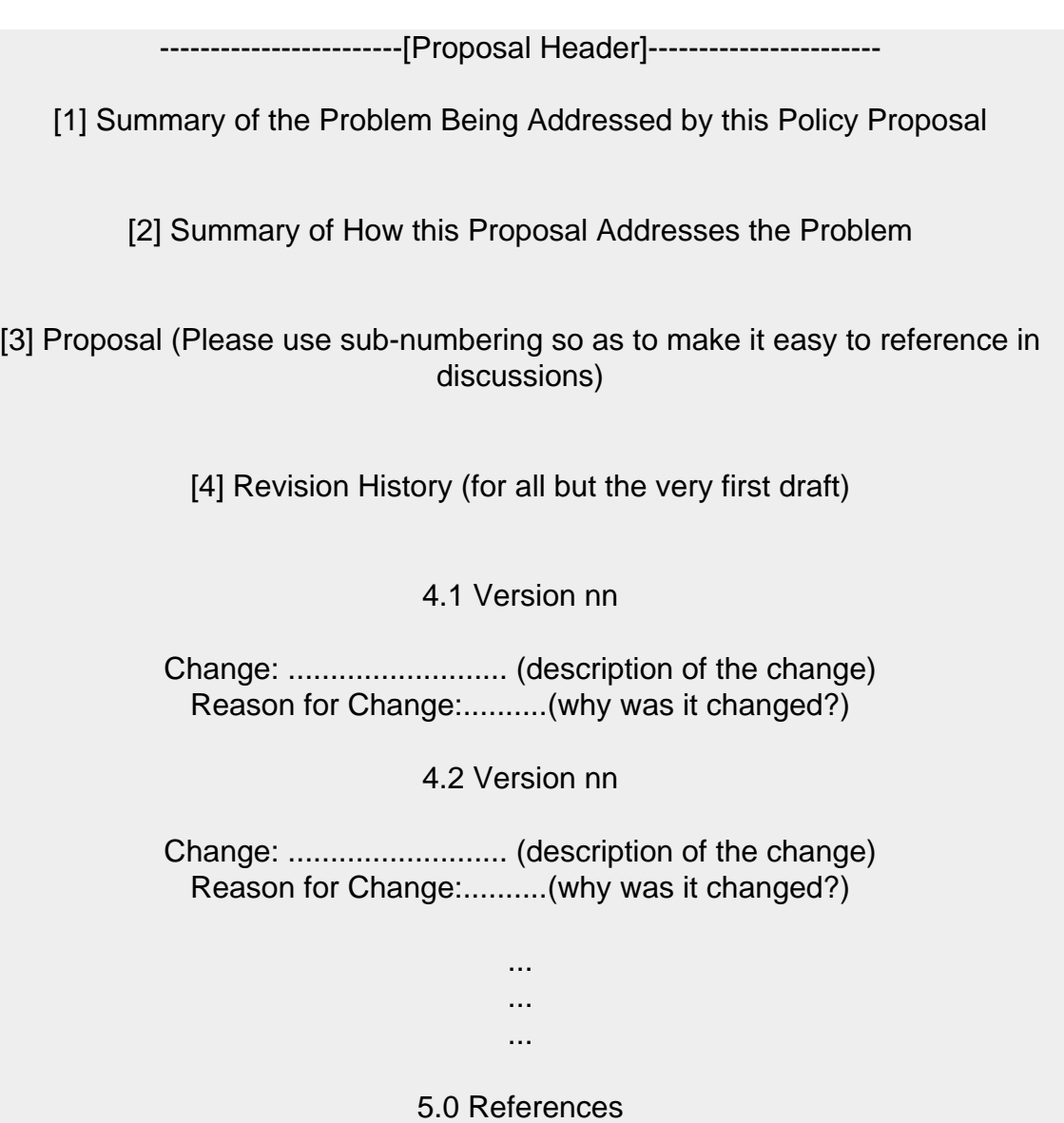